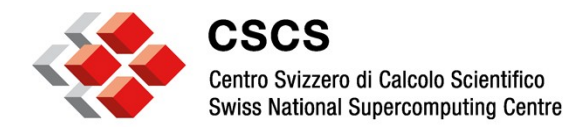

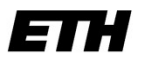

Eidgenössische Technische Hochschule Zürich Swiss Federal Institute of Technology Zurich

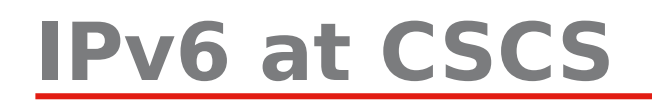

Swiss IPv6 Council, Lugano, November 29th, 2012

Chris Gamboni, CSCS

Email: cgamboni@cscs.ch

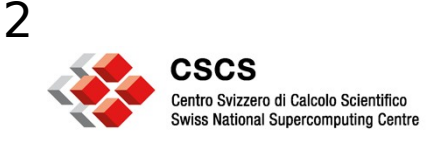

#### **IPv6 status at CSCS**

- Spring 2011: Initial IPv6 network support
- Spring 2011: IPv6 enabled on some test networks
- Spring 2011: Initial IPv6 deploy on DMZ
- *6 June 2011: IPv6 World Day*
- Autumn 2011: Set up new Firewall with IPv6 support
- Winter 2011: IPv6 on DMZ, with [www.cscs.ch](http://www.cscs.ch/) and dns
- Spring 2012: IPv6 enabled on Office and Guest networks
- *First half of 2012 : CSCS relocation from Manno to Lugano*
- *6 June 2012: IPv6 Launch Day*
- Autumn 2012: IPv6 enabled on frontend nodes
- Autumn 2012: First HPC cluster with IPv6 connectivity

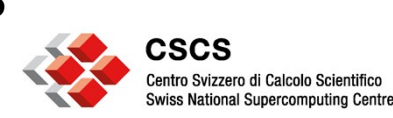

#### **IPv6 addresses**

- 2001:620:808::/48 is the official IPv6 subnet assigned to CSCS
	- Our network may be splitted into 65536 networks (/64)
	- A plan is needed: for example we can split our subnet in 16 x /52 subnets
		- $\cdot$  2001:620:808:0000::/52 = Offices
		- $\cdot$  2001:620:808:1000::/52 = Guests
		- $\cdot$  2001:620:808:2000::/52 = Lab
		- 2001:620:808:3000::/52 = DataCenter
		- 2001:620:808:4000::/52 = Networking equipment
		- $\bullet$ ...
		- $\cdot$  2001:620:808:f000::/52 = DMZ
	- In this case each /52 subnet has up to 4096 networks (/64)

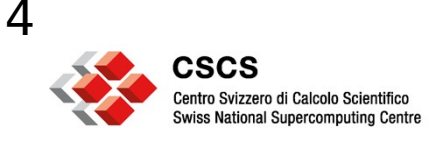

# **IPv6 configuration at CSCS**

- Dual Stack approach
- Static addressing for networking equipment and servers
- Dynamic addressing for PC and guest networks
	- Auto configuration with SLAAC
		- But we still rely on DHCPv4 to distribute DNS
	- Tests ongoing for:
		- Distributing DNS via RA (RDNSS, RFC6106)
		- DHCPv6

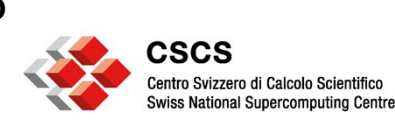

# **IPv6 deployment**

- Configure the network part and FW/ACLs
	- Test
- Configure IPv6 on the systems
	- Test
	- At this point the system uses IPv6 and IPv4 for outgoing connections
- Publish the AAAA resource record into the DNS with short TTL
	- If test is succesful: set normal TTL for the RR AAAA
	- Now the system is fully IPv6 enabled

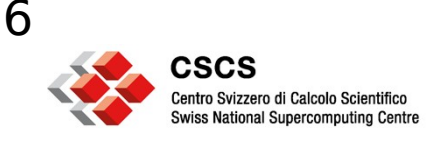

#### **IPv6 SLAAC**

- SLAAC Stateless auto configuration:
	- Privacy concerns:
		- use DHCPv6 or Privacy Extension
	- How do you track users ?
- Monitoring tools have to be installed
- Example:
	- arpwatch doesn't work for IPv6

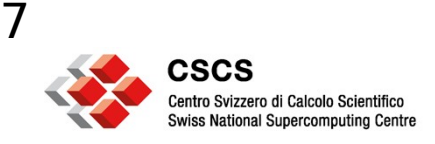

#### **IPv6 lessons learned**

- Some network devices send out RA even if they shouldn't
	- Impact: machines get IPv6 global address
		- Disable SLAAC autoconfiguration on all the servers
- $\cdot$  Rogue RA:
	- Impact: default gateway changed! No IPv6 connectivity anymore..
		- Filter RA messages at the network level
- IPv6 ACL: be careful not to filter NS/ND messages
	- Impact: you may break IPv6 connectivity
		- On IPv6 ARP is replaced by ICMPv6 NS and ICMPv6 ND messages
- Firewall IPv6 limitations (CLI config needed, WebGUI not ready)
- Services not listening on IPv6. Remember to configure ssh, httpd, etc to listen also on IPv6

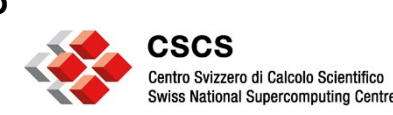

## **IPv6 problems at CSCS**

- User tracking for auto configured networks
- Reverse dns for auto configured networks
	- $-$  IPAM  $2$  DHCPv6  $2$
- Firewall support not yet complete
	- Next release ?
- Network devices support not complete
	- Next release ?
- OS support not yet complete (dhcpv6 support, RDNSS, etc.)
- Not enough experience on IPv6
- Applications support for IPv6
- IPv6 on non IPv6 enabled networks (6to4, teredo, tunnels,etc.)

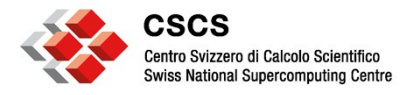

### **CSCS next steps**

- Consolidate Data Center IPv6 deployment
- Gain experience
- Solve problems !

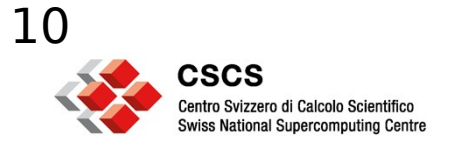

### **IPv6 tools**

- ping6
- traceroute6
- IPv6 Monitoring tools:
	- NDPmon
	- Ipv6mon
	- addrwatch
	- ramond
- IPv6 Security tools:
	- THC-IPv6 The Hacker Choice Attack Toolkit
	- $-$  Nmap (v 5)

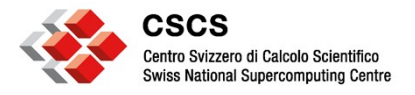

### **Conclusion**

- CSCS has already enabled IPv6
	- Gaining experience on IPv6 deployment
	- Problems on IPv6 have a low impact (now)
- DataCenter is ready to support IPv6
	- New system with dual stack IPv4/IPv6, where possible.
	- Some existing systems will get IPv6.
- Still waiting for some features on network device
- Still waiting for more support from OS vendor